# **如何导入飞狐交易师的自选股里面-jsp怎么导入默认包中**

## **JavaBean-**

AI **CorelDreaw** 

### $\mathbf{M}$ SU

 $VISTA U$  and . MSU expand.exe

**MSU** 

#### DBSTATC

db13 checkdb<br>OPT DBSTATC DBSTATC ........ DB21

## InDesign Word

**Mathmagic** has a mathmagic countries a mathmagic countries indesign

jsp JavaBean

 $\mathop{\mathrm{lib}}\nolimits$ 

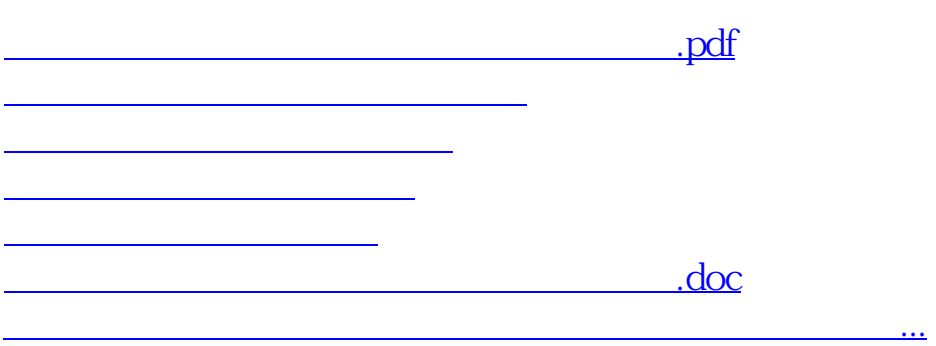

<https://www.gupiaozhishiba.com/read/33187311.html>